## **9. Komunikacja przez pami**ęć **dzielon**ą

Metoda komunikacji przez wspólną pamięć może być użyta gdy procesy wykonywane są na maszynie jednoprocesorowej lub wieloprocesorowej ze wspólną pamięcią.

#### **Procesy**

Procesy mają rozdzielone segmenty danych - modyfikacje wykonane na danych w jednym procesie w żaden sposób nie przenoszą się do procesu drugiego.

Aby procesy mogły mieć wspólny dostęp do tych samych danych należy:

- 1. Utworzyć oddzielny segment pamięci.
- 2. Udostępnić dostęp do segmentu zainteresowanym procesom.

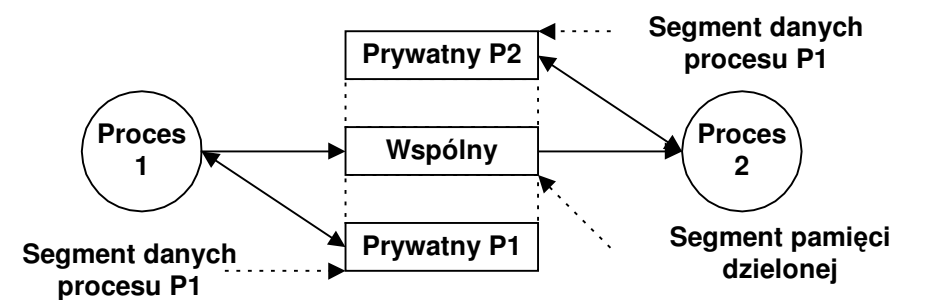

Rys. 9-1 Procesy P1 i P2 komunikuję się poprzez wspólny obszar pamięci

## **W**ą**tki**

Wątki z natury dzielą obszar danych. Zmienne zadeklarowane jako zmienne globalne będą dostępne dla wątków.

Komunikacja poprzez pamięć dzieloną

Gdy procesy komunikują się przez wspólną pamięć, należy zadbać o zachowania spójności danych zawartych w dzielonym obszarze pamięci.

# **9.1 Funkcje operuj**ą**ce na wspólnej pami**ę**ci – standard Posix**

Standard Posix 1003.4 - funkcje pozwalające na tworzenie i udostępnianie segmentów pamięci:

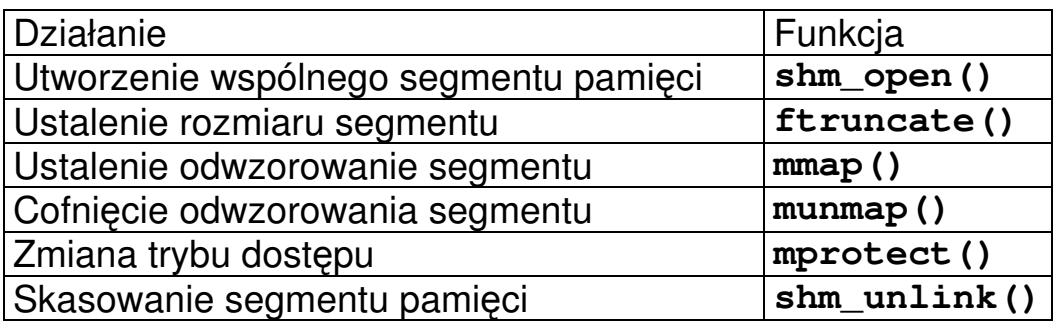

Tabela 9-1 Funkcje POSIX operujące na pamięci wspólnej

### **Tworzenie segmentu pami**ę**ci**

Tworzenie segmentu pamięci podobne jest do tworzenia pliku – segment jest plikiem specialnym.

#### int shm open(char \*name, int oflag, mode t mode)

**name** Nazwa segmentu pamięci **oflag** Flaga specyfikująca tryb utworzenia (jak dla plików), np. O\_RDONLY, O\_RDWR, O\_CREAT **mode** Specyfikacja trybu dostępu (jak dla plików).

Gdy funkcja zwraca liczbę nieujemną jest to uchwyt identyfikujący segment w procesie. Segment widziany jest jako plik specjalny w katalogu /dev/shmem.

## **Ustalanie rozmiaru segmentu pami**ę**ci**

#### **off\_t ftruncate(int fdes, off\_t offset)**

**fdes** Uchwyt segmentu zwracany przez poprzednią funkcję shm\_open. **offset** Wielkość segmentu w bajtach.

Funkcja zwraca wielkość segmentu lub –1 gdy błąd.

Odwzorowanie segmentu pamięci wspólnej w obszar procesu,

```
void *mmap(void * addr, size_t len, int prot, int flags, 
int fdes, off_t off)
```
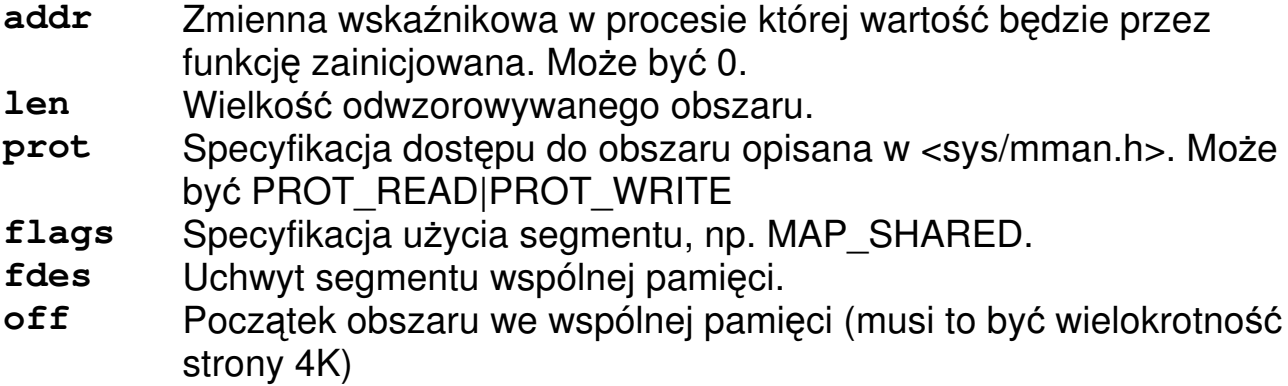

Funkcja zwraca adres odwzorowanego obszaru lub –1 gdy błąd.

```
typedef struct { 
            int typ; 
            char text[SIZE]; 
} buf_t; 
... 
buf_t *buf; 
buf = malloc(sizeof(buf_t)); 
buf->typ = 1; 
...
```
Przykład 1 Pamięć zawierająca strukturę znajduje się na stercie

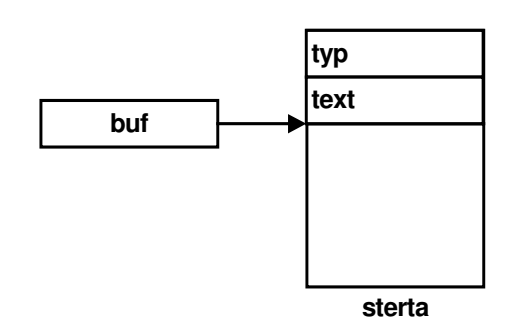

Rys. 9-2 Struktura buf na stercie

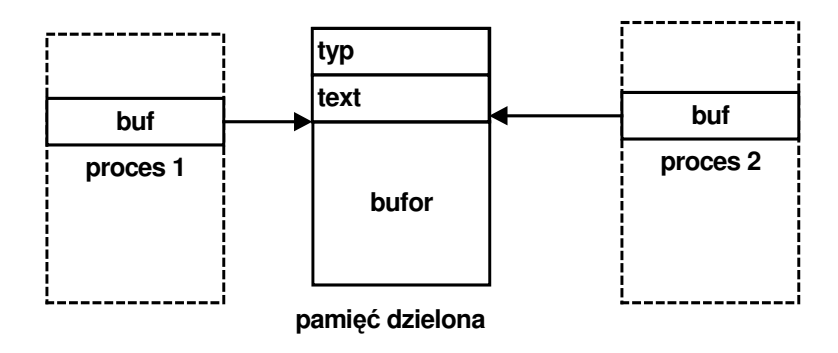

Rys. 9-3 Struktura buf w pamięci dzielonej

```
typedef struct { 
            int typ; 
            char text[SIZE]; 
} buf_t; 
... 
buf_t *buf; 
.... 
fd=shm_open("bufor",O_RDWR|O_CREAT,0664); 
...
buf = (buf t *)mmap(0,sizeof(buf t), PROT READ|PROT WRITE,
          MAP_SHARED, fd, 0); 
buf-\gt{typ} = 1;...
```
Przykład 2 Pamięć zawierająca strukturę znajduje się w pamięci dzielonej

Odłączenie się od segmentu pamięci

**shm\_unlink(char \*name)** 

**name** Nazwa segmentu pamięci.

Każde wywołanie tej funkcji zmniejsza licznik udostępnień segmentu. Gdy osiągnie on wartość 0 czyli segment nie jest używany już przez żaden proces, segment jest kasowany.

Schemat utworzenia i udostępnienia segmentu podano na poniższym rysunku.

```
// Kompilacja gcc pam-dziel.c -o pam-dziel -lrt 
#include <sys/mman.h> 
#include <stdio.h>
```
#### **Komunikacja przez wspóln**ą **pami**ęć

```
#include <stdlib.h> 
#include <sys/types.h> 
#include <sys/stat.h> 
#include <fcntl.h> 
#include <string.h> 
#define SIZE 60 // Rozmiar bufora 
  typedef struct { 
     int typ; 
     char text[SIZE]; 
  } buf_t; 
main(int argc,char *argv[]) { 
  int i,stat,pid,k,res; 
 buf_t *buf; 
  char name[16]; 
  int fd; // Deskryptor segmentu 
  strcpy(name,"Bufor"); 
  shm_unlink(name); 
  // Utworzenie segmentu pamieci --------------------- 
  if((fd=shm_open(name,O_RDWR|O_CREAT,0664))==-1) { 
     perror("shm_open"); 
    exit(-1); } 
 printf("fh = %d\nu", fd); // Okreslenie rozmiaru obszaru pamieci --------------- 
  res = ftruncate(fd,sizeof(buf_t)); 
  if(res < 0) { perror("ftrunc"); return 0; } 
  // Odwzorowanie segmentu fd w obszar pamieci procesow 
 buf = (buf_t *) \mbox{mmap}(0,sizeof(buf_t),PROT_READ|PROT_WRITE,MAP_SHARED, fd, 0); 
  if(buf == NULL) { perror("mmap"); exit(-1); } 
  printf("start\n"); 
  // Proces potomny P2 - pisze do pamieci wspolnej ----- 
  if(fork() == 0) { 
     buf->typ = 1; for(k=0;k<10;k++) { // Zapis do bufora 
         printf("Zapis - Komunikat %d\n",k); 
         sprintf(buf->text,"Komunikat %d",k); 
         sleep(1); 
      } 
      exit(0); 
  } 
  // Proces macierzysty P1 czyta z pamięci wspólnej - 
  for(i=0;i<10;i++) { 
      printf("Odczyt %s\n",buf->text); 
      sleep(1);
```

```
 } 
  // Czekam na potomny -- 
 pid = wait(&stat); 
  return 0; 
}
```
Przykład 1 Procesy P1 i P2 komunikują się przez wspólny obszar pamięci

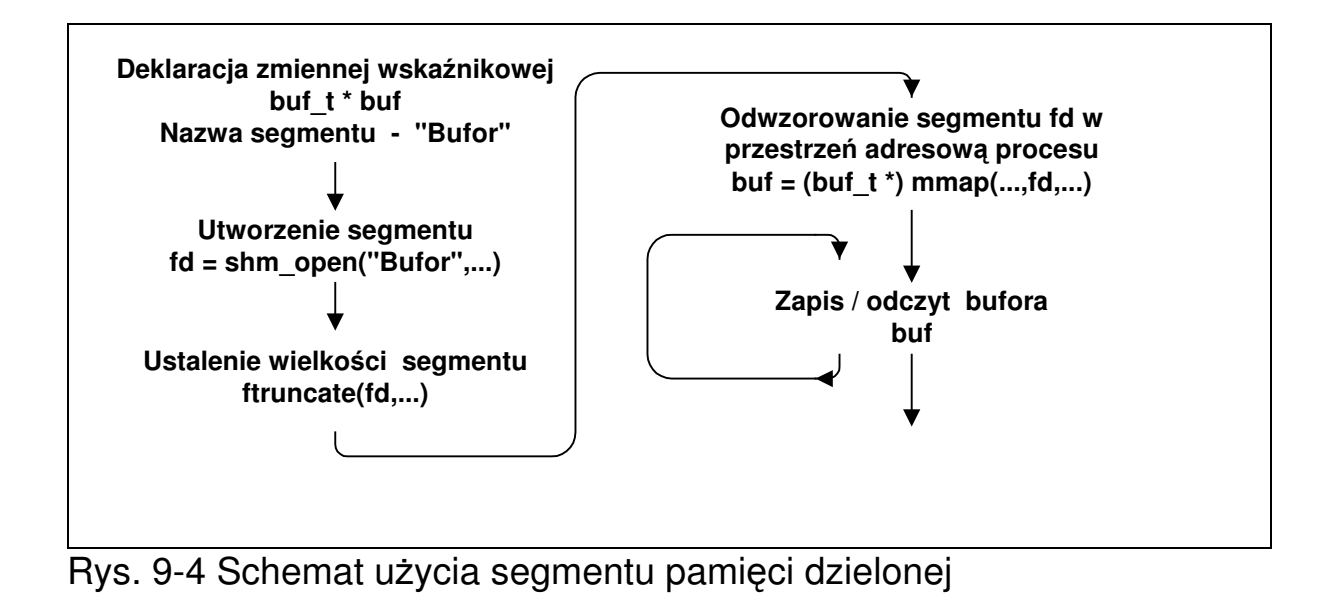

Sposób wykorzystania wspólnej pamięci do komunikacji pomiędzy procesami.

Proces macierzysty P1:

- 1. Deklaruje zmienną wskaźnikową buf do struktury buf\_t.
- 2. Tworzy segment pamieci o nazwie "Bufor" funkcja shm\_open.
- 3. Ustala jego wielkość na sizeof(buf\_t) funkcją ftrunc.
- 4. Udostępnia segment w przestrzeni adresowej inicjując zmienną buf – funkcja mmap.
- 5. Tworzy proces potomny P2 funkcja fork.
- 6. Czyta znaki z bufora buf.

Proces potomny P2:

- 1. Korzysta z utworzonego, udostępnionego i odwzorowanego jako buf segmentu pamięci.
- 2. Pisze komunikaty do bufora buf.

#### **9.2 Rozwi**ą**zanie problemu producenta i konsumenta – semafory nienazwane**

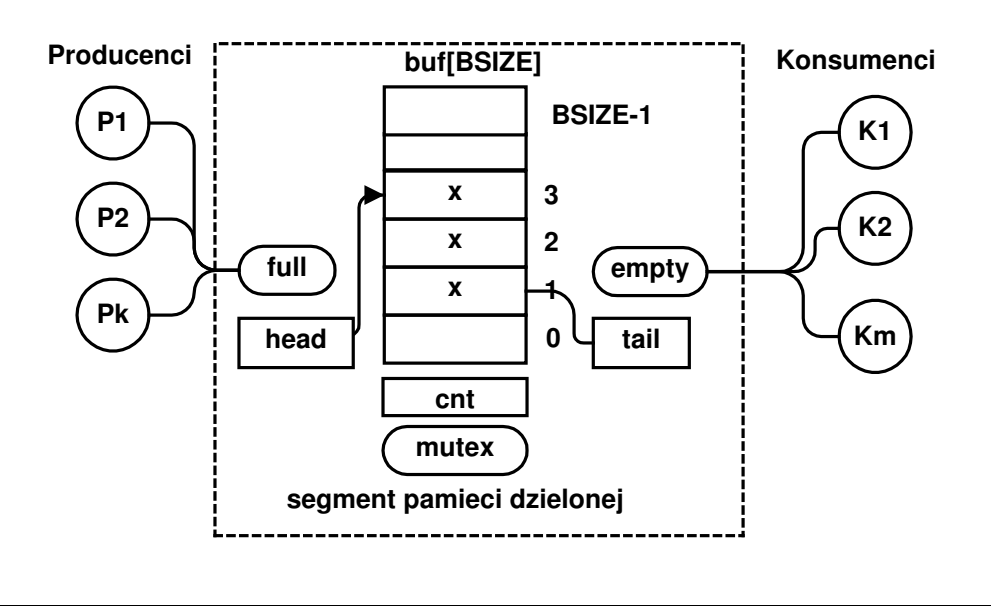

```
#include <sys/mman.h> 
#include <fcntl.h> 
#include <semaphore.h> 
#define BSIZE 4 // Rozmiar bufora 
#define LSIZE 80 // Dlugosc linii 
typedef struct { 
     char buf[BSIZE][LSIZE]; 
     int head; 
     int tail; 
     int cnt; 
     sem_t mutex; 
     sem_t empty; 
     sem_t full; 
} bufor_t; 
main(int argc,char *argv[]) { 
  int i,stat,k, pid, size, fd,res; 
  bufor_t *wbuf ; 
  char c; 
 // Utworzenie segmentu ---
  shm_unlink("bufor"); 
 if((fd=shm\_open("bufor", O_RDWR|O_CREAT , 0774)) == -1) perror("open"); exit(-1); 
  } 
  printf("fd: %d\n",fd); 
  size = ftruncate(fd, BSIZE); 
  if(size < 0) {perror("trunc"); exit(-1); }
```
 **Komunikacja przez wspóln**ą **pami**ęć

```
 // Odwzorowanie segmentu fd w obszar pamieci procesow 
 wbuf = (bufor_t *)mmap(0,BSIZE,PROT_READ|PROT_WRITE, 
          MAP_SHARED, fd, 0); 
  if(wbuf == NULL) {perror("map"); exit(-1); } 
 // Inicjacja obszaru -------------------------------- 
wbuf-> cnt = 0;
 wbuf->head = 0; 
wbuf \rightarrow tail = 0;
 if(sem_init(&(wbuf->mutex),1,1)){ 
   perror("mutex");exit(0); 
 } 
 if(sem_init(&(wbuf->empty),1,BSIZE)) { 
   perror("empty"); exit(0); 
  } 
 if(sem_init(&(wbuf->full),1,0)) { 
   perror("full"); exit(0); 
  } 
  // Tworzenie procesow ------------- 
 if(fork() == 0) { // Producent 
     for(i=0;i<10;i++) { 
        // printf("Producent: %i\n",i); 
        printf("Producent - cnt:%d head: %d tail: %d\n", 
                 wbuf-> cnt,wbuf->head,wbuf->tail); 
       sem_wait(&(wbuf->empty));
        sem_wait(&(wbuf->mutex)); 
        sprintf(wbuf->buf[wbuf->head],"Komunikat %d",i); 
        wbuf-> cnt ++; 
        wbuf->head = (wbuf->head +1) % BSIZE; 
        sem_post(&(wbuf->mutex)); 
        sem_post(&(wbuf->full)); 
        sleep(1); 
      } 
      shm_unlink("bufor"); 
      exit(i); 
  } 
  // Konsument ------------------ 
  for(i=0;i<10;i++) { 
      printf("Konsument - cnt: %d odebrano %s\n",wbuf->cnt 
               ,wbuf->buf[wbuf->tail]); 
      sem_wait(&(wbuf->full)); 
      sem_wait(&(wbuf->mutex)); 
      wbuf-> cnt --; 
      wbuf->tail = (wbuf->tail +1) % BSIZE; 
      sem_post(&(wbuf->mutex)); 
      sem_post(&(wbuf->empty)); 
      sleep(1); 
 }
```

```
 pid = wait(&stat); 
 shm_unlink("bufor"); 
 sem_close(&(wbuf->mutex)); 
 sem_close(&(wbuf->empty)); 
 sem_close(&(wbuf->full)); 
 return 0; 
}
```
Przykład 9-2 Rozwiązanie problemu producenta i konsumenta za pomocą semaforów nienazwanych

### **9.3 Rozwi**ą**zanie problemu producenta i konsumenta – semafory nazwane**

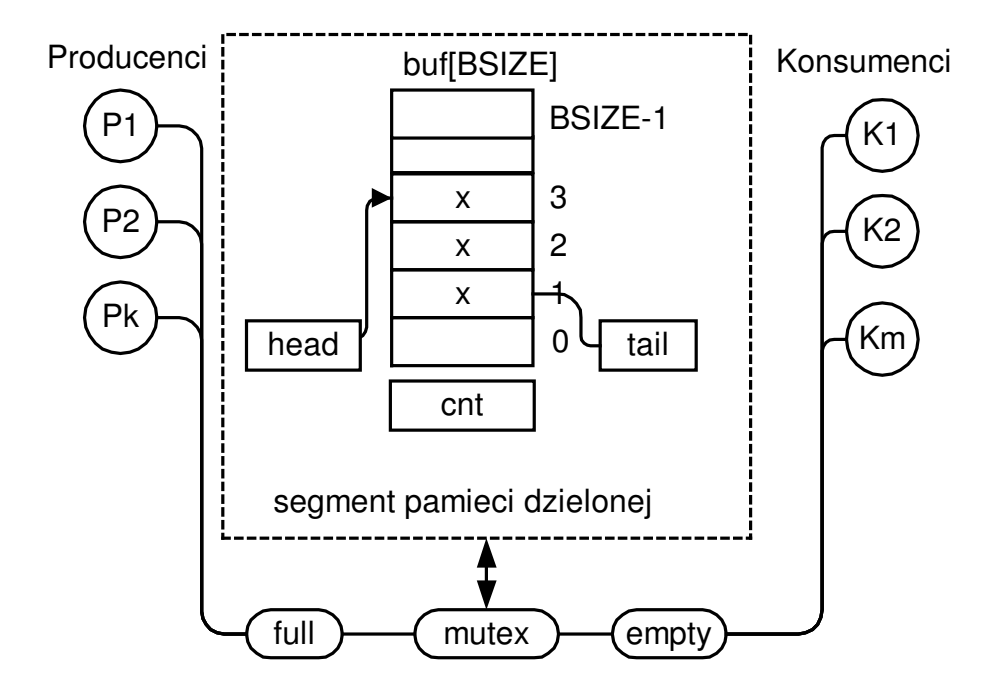

```
#include <sys/mman.h> 
#include <fcntl.h> 
#include <semaphore.h> 
#define BSIZE 4 // Rozmiar bufora 
#define LSIZE 80 // Dlugosc linii 
typedef struct { // Obszar wspólny 
     char buf[BSIZE][LSIZE]; 
     int head; 
     int tail; 
     int cnt; 
} bufor_t; 
main(int argc,char *argv[]) { 
  int i,stat,k, pid, size, fd,res; 
 bufor_t *wbuf ; 
  char c; 
  sem_t *mutex; 
  sem_t *empty; 
  sem_t *full; 
  // Utworzenie segmentu ---------------------------
  shm_unlink("bufor"); 
  if((fd=shm_open("bufor", O_RDWR|O_CREAT , 0774)) == -1){ 
    perror("open"); exit(-1); 
  } 
  printf("fd: %d\n",fd);
```
 **Komunikacja przez wspóln**ą **pami**ęć

```
 size = ftruncate(fd, BSIZE); 
if(size < 0) {perror("trunc"); exit(-1); }
 // Odwzorowanie segmentu fd w obszar pamieci procesow 
 wbuf = ( bufor_t *)mmap(0,BSIZE, PROT_READ|PROT_WRITE, 
          MAP_SHARED, fd, 0); 
if(\text{wbuf} == \text{NULL}) \{ \text{perror("map");} \text{exit}(-1); \} // Inicjacja obszaru -------------------------------- 
wbuf-> cnt = 0;
 wbuf->head = 0; 
wbuf \rightarrow tail = 0;
 // Utworzenie semaforw ------------------------- 
 mutex = sem_open("mutex",O_CREAT,S_IRWXU,1); 
 empty = sem_open("empty",O_CREAT,S_IRWXU,BSIZE); 
 full = sem_open("full",O_CREAT,S_IRWXU,0); 
 // Utworzenie procesow ------------------------- 
 if(fork() == 0) { // Producent 
    for(i=0;i<10;i++) { 
       // printf("Producent: %i\n",i); 
       sem_wait(empty); 
       sem_wait(mutex); 
      printf("Producent - cnt:%d head: %d tail: %d\n", 
                wbuf-> cnt,wbuf->head,wbuf->tail); 
      sprintf(wbuf->buf[wbuf->head],"Komunikat %d",i); 
      wbuf-> cnt ++; 
      wbuf->head = (wbuf->head +1) % BSIZE; 
       sem_post(mutex); 
      sem_post(full); 
       sleep(1); 
    } 
    shm_unlink("bufor"); 
    exit(i);
```
 **}** 

```
 // Konsument ------------------ 
   for(i=0;i<10;i++) { 
      sem_wait(full); 
      sem_wait(mutex); 
      printf("Konsument - cnt: %d odebrano %s\n", 
              wbuf->cnt,wbuf->buf[wbuf->tail]); 
     wbuf-> cnt --; wbuf->tail = (wbuf->tail +1) % BSIZE; 
      sem_post(mutex); 
      sem_post(empty); 
      sleep(1); 
 } 
 pid = wait(&stat); 
 shm_unlink("bufor"); 
 sem_close(mutex); sem_close(empty); sem_close(full); 
 sem_unlink("mutex"); sem_unlink("empty"); 
 sem_unlink("full"); 
 return 0; 
}
```
Przykład 9-3 Rozwiązanie problemu producenta i konsumenta za pomocą semaforów nazwanych